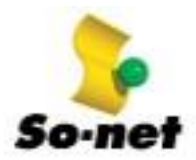

## **So-net** 寬頻服務變更速率流程說明

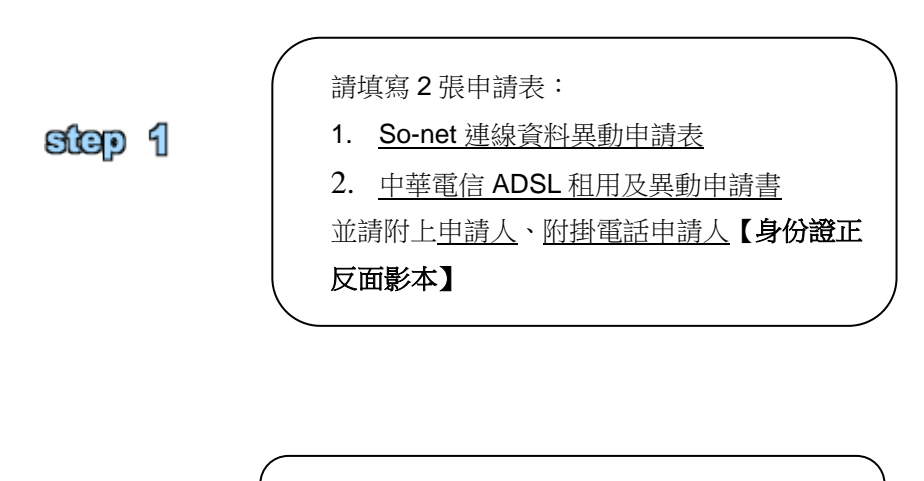

step 2

將申請表傳真或是郵寄到 So-net 客服中心

傳真專線:**(02)2655-3811**

地址:**115-99** 南港郵政 **4-105** 號信箱

- 1. 約 5-10 個工作天,中華電信即會與您聯絡施工時間.
- 2. 您可以上網查詢您寬頻服務申辦進度.

查詢網址:<https://123.cht.com.tw/eCAS/B92>

step 3

重要**!!** 當中華電信到府施工完成後,請務必聯 絡 So-net 客服中心,完成升速的系統設定 So-net 客服中心:412-8989

如果您於中華電信施工完成後沒有聯絡 So-net 客服中心,可能會導致您寬頻服務的 連線速度設定不完全,而影響您的連線速度。 (提醒您:若您申請時間超過二星期,中華電信還沒有跟您聯絡施工事宜,請您撥打 So-net 客服中心確認升速流程。)

step 4

請您至 So-net 網頁再次啟用您的帳號,就完成 了寬頻服務升速囉!! 新費率也是從您帳號啟用 日開始計算。